## **Gilhari RESTful JSON Persistence Service APIs**

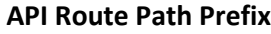

http://<host>:<port>/gilhari

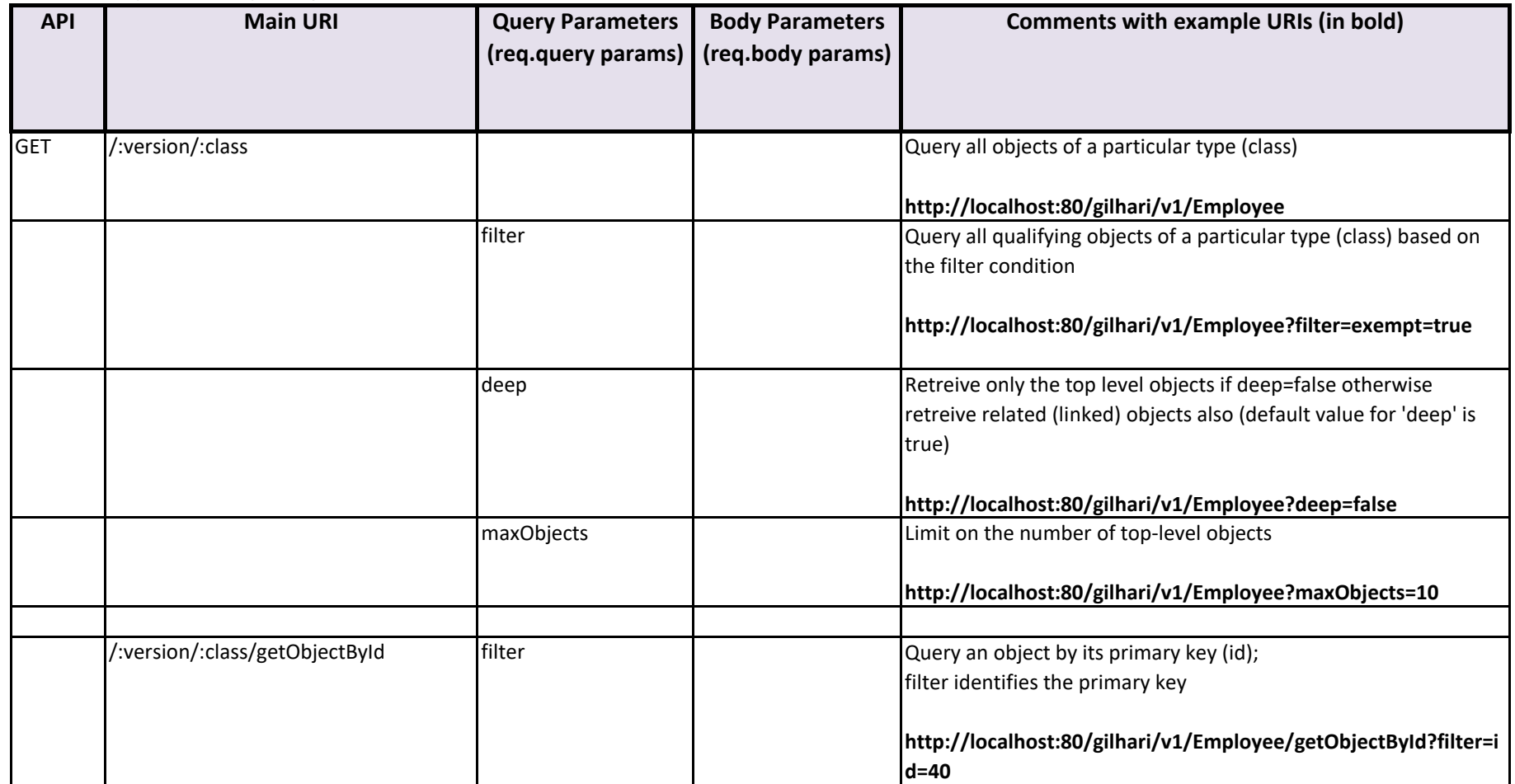

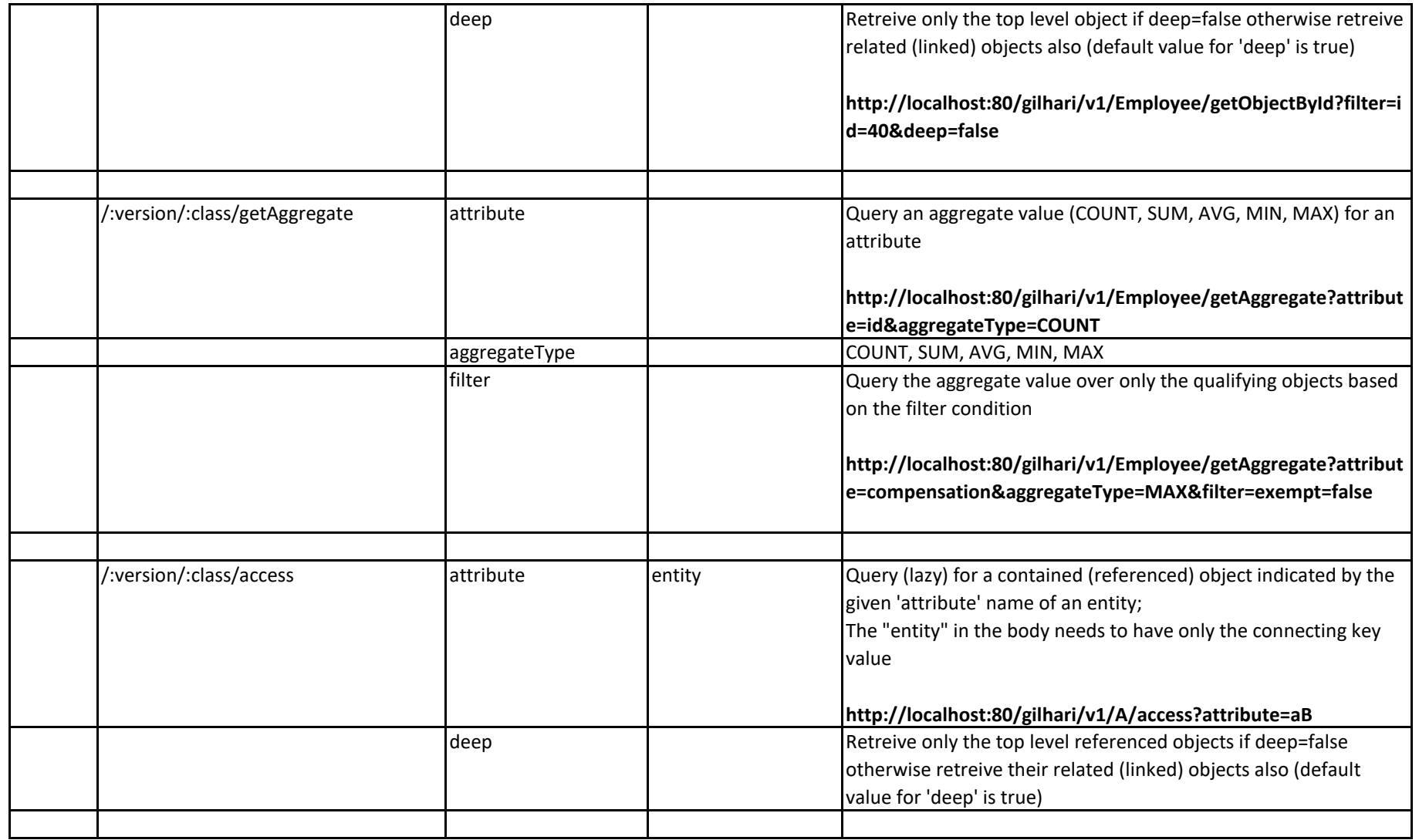

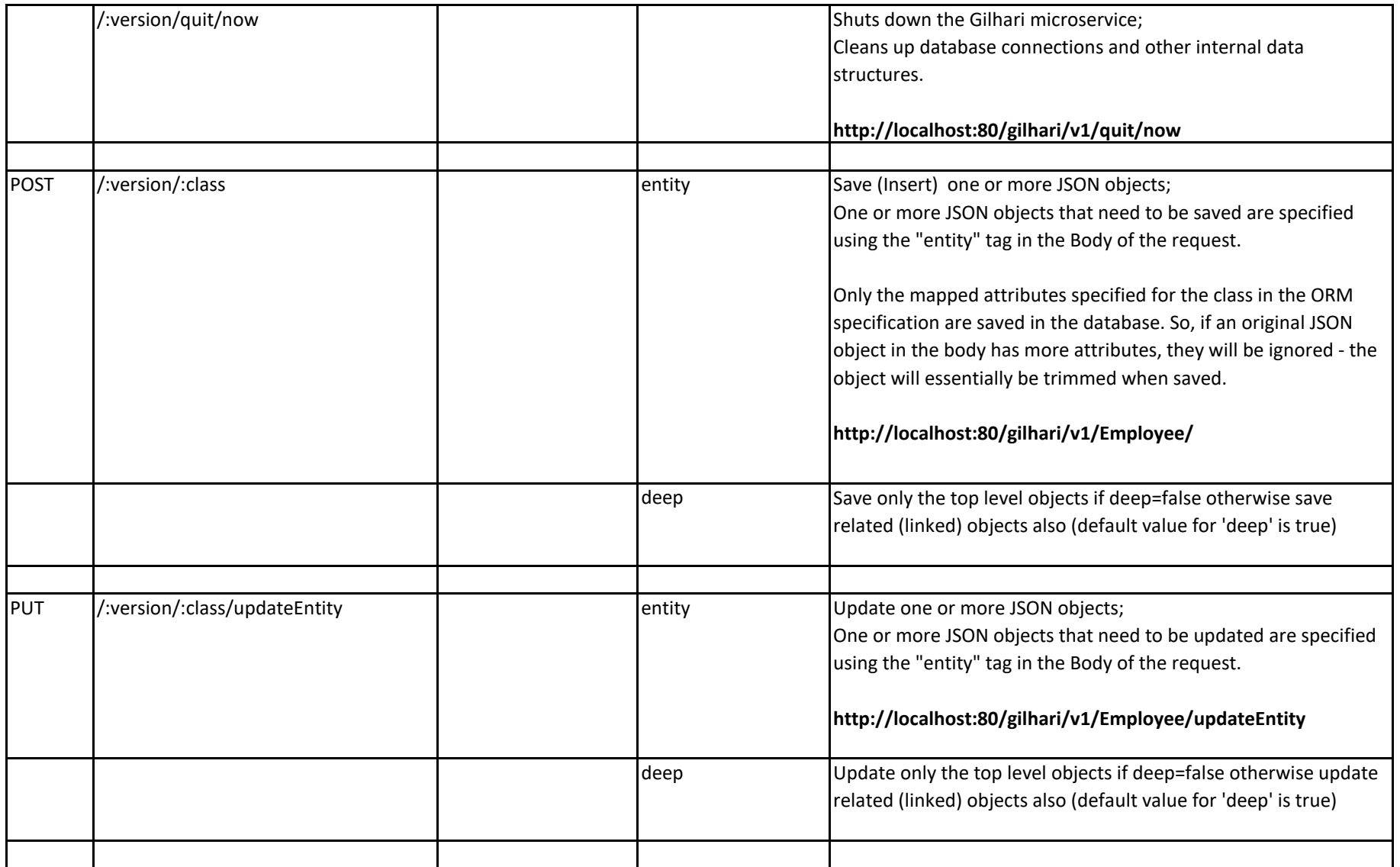

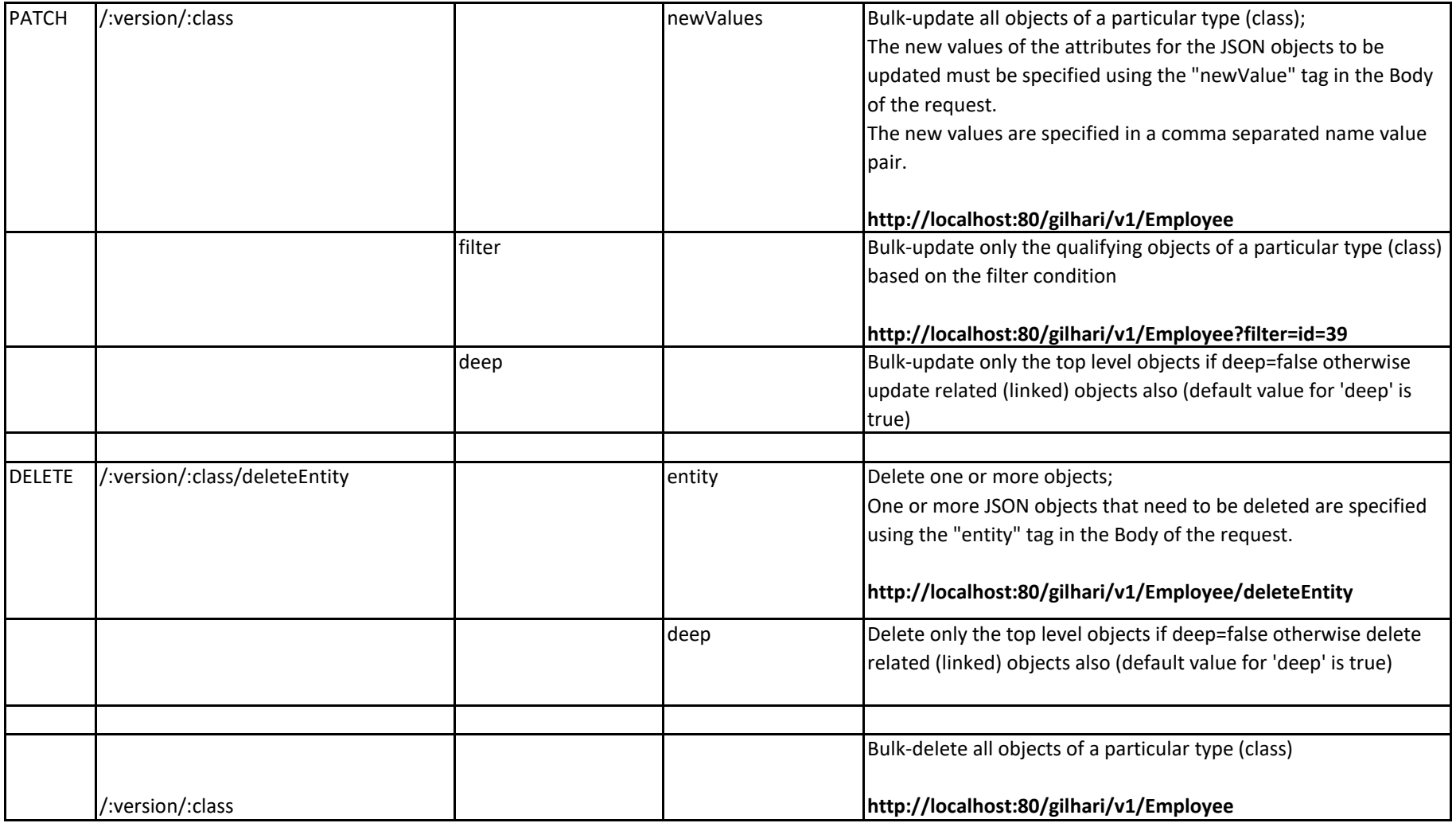

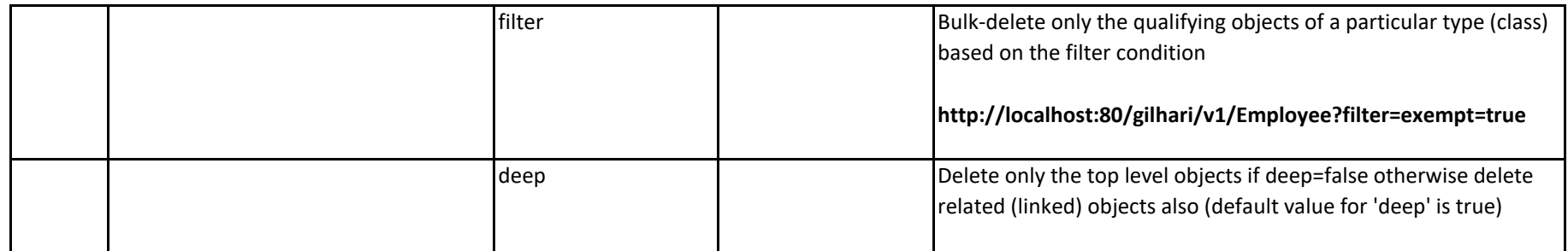

Copyright (c) 2020 Software Tree, LLC